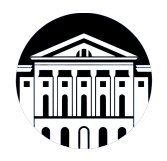

# **МИНИСТЕРСТВО НАУКИ И ВЫСШЕГО ОБРАЗОВАНИЯ РОССИЙСКОЙ ФЕДЕРАЦИИ**

федеральное государственное бюджетное образовательное учреждение высшего образования **«ИРКУТСКИЙ ГОСУДАРСТВЕННЫЙ УНИВЕРСИТЕТ»** ФГБОУ ВО «ИГУ»

> Факультет бизнес-коммуникаций и информатики Кафедра сервиса и сервисных технологий

# **ФОНД ОЦЕНОЧНЫХ СРЕДСТВ**

по дисциплине Б1.В.12 Документирование на платформе 1С

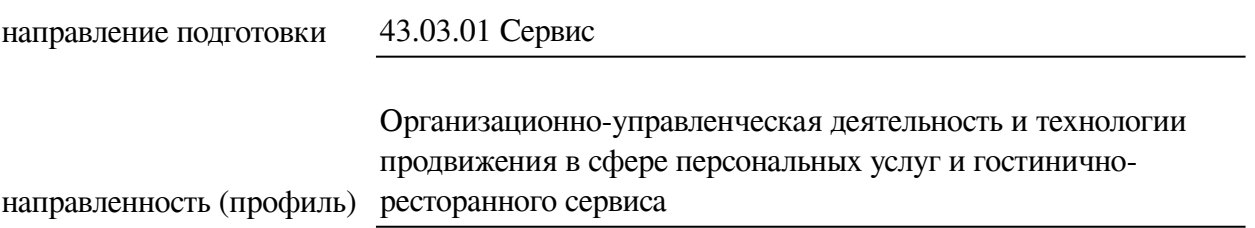

Одобрен УМК факультета бизнес-коммуникаций и информатики

Разработан в соответствии с ФГОС ВО

с учетом требований проф. стандарта

Председатель УМК В.К. Карнаухова

*ФИО, должность, ученая степень, звание подпись, печать*

Разработчики:

**(1) (подпись)** *(должность***) <b>/ (**должность) **/ (**данимаемая должность)

преподаватель И.В. Тихонова<br>aнимаемая должность) (инициалы, фамилия)

By

профессор **А.В. Рохин**<br>
имаемая должность) (инициалы, фамилия) *(подпись) (занимаемая должность)* 

*Цель фонда оценочных средств.* Оценочные средства предназначены для контроля и оценки образовательных достижений обучающихся, освоивших программу учебной дисциплины «Б1.В.12 Документирование на платформе 1С». Перечень видов оценочных средств соответствует рабочей программе дисциплины.

*Фонд оценочных средств включает* контрольные материалы для проведения текущего контроля (в следующих формах: тест, лабораторная работа, практическое задание) и промежуточной аттестации в форме вопросов и заданий к зачету.

*Структура и содержание заданий* – задания разработаны в соответствии с рабочей программой дисциплины «Б1.В.12 Документирование на платформе 1С».

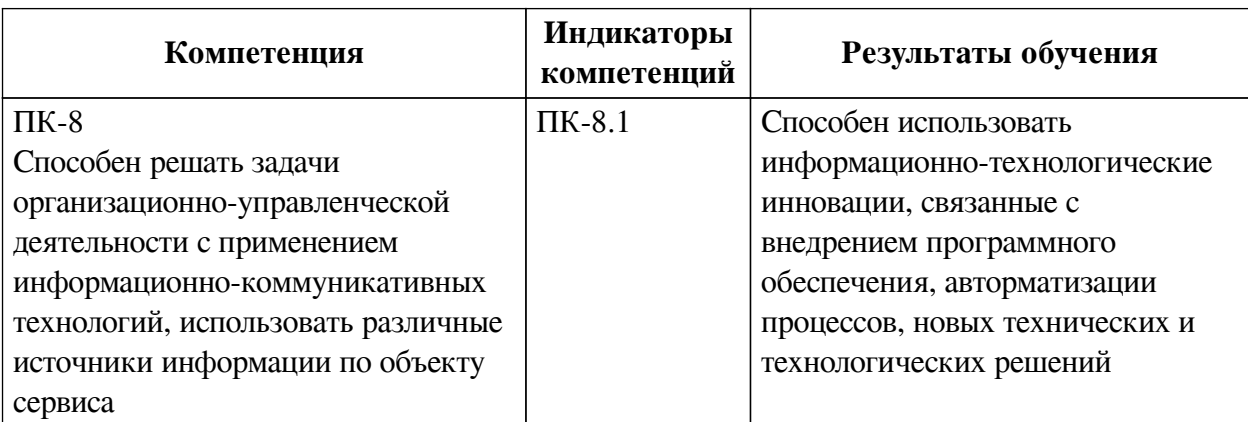

## **1. Паспорт фонда оценочных средств**

### **2. Показатели и критерии оценивания компетенций, шкалы оценивания**

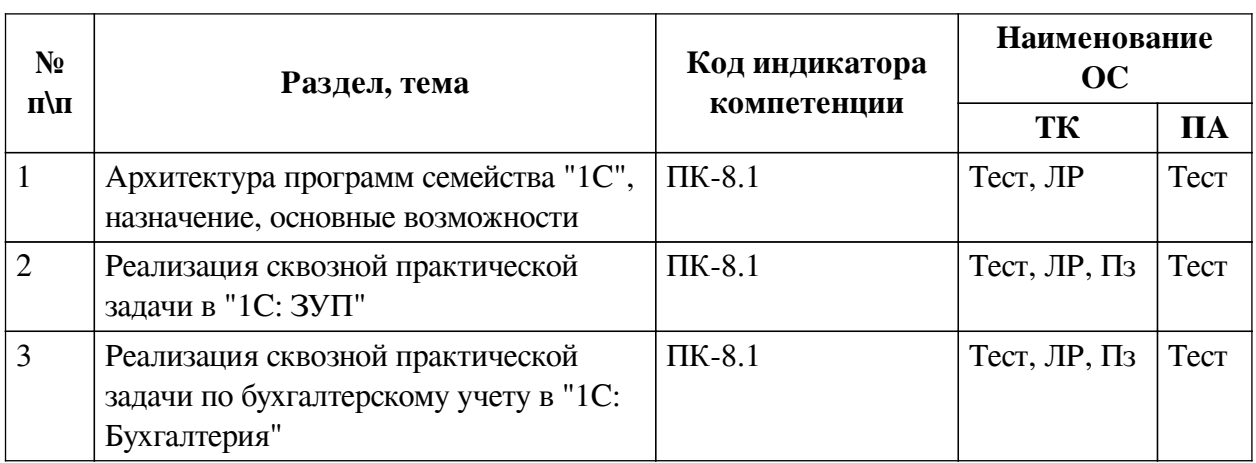

## **2.1. Показатели и критерии оценивания компетенций**

# **2.2. Критерии оценивания результатов обучения для текущего контроля успеваемости и промежуточной аттестации**

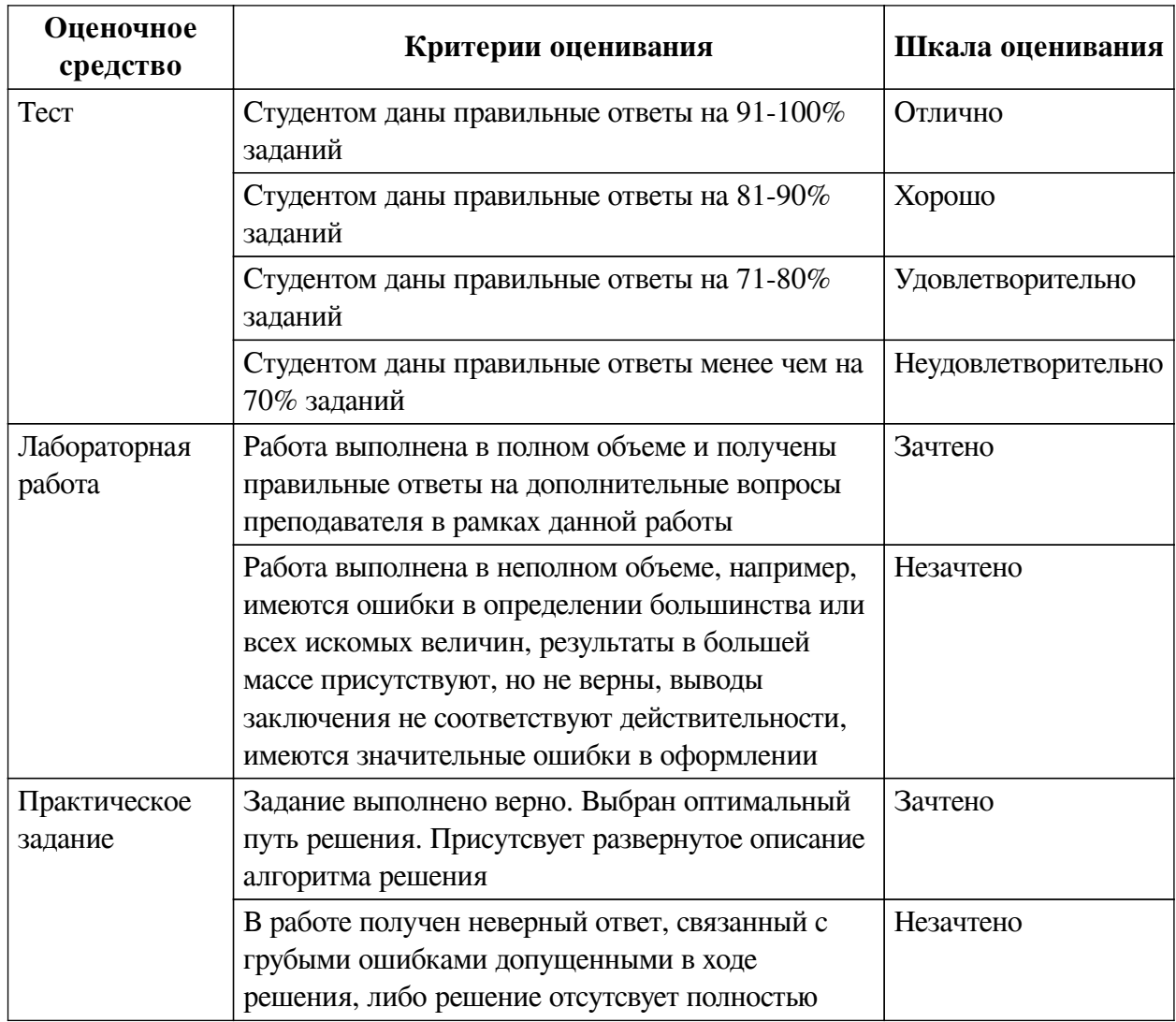

# **2.3. Оценочные средства для текущего контроля (примеры)**

### **2.3.1. Материалы для компьютерного тестирования обучающихся**

## **Общие критерии оценивания**

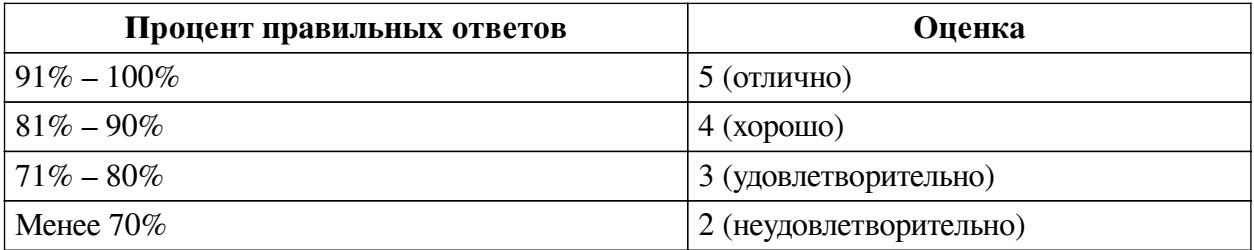

# **Соответствие вопросов теста индикаторам формируемых и оцениваемых компетенций**

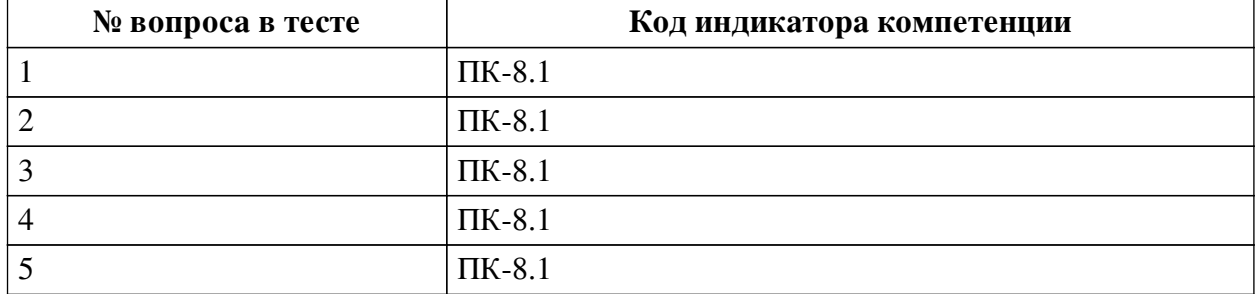

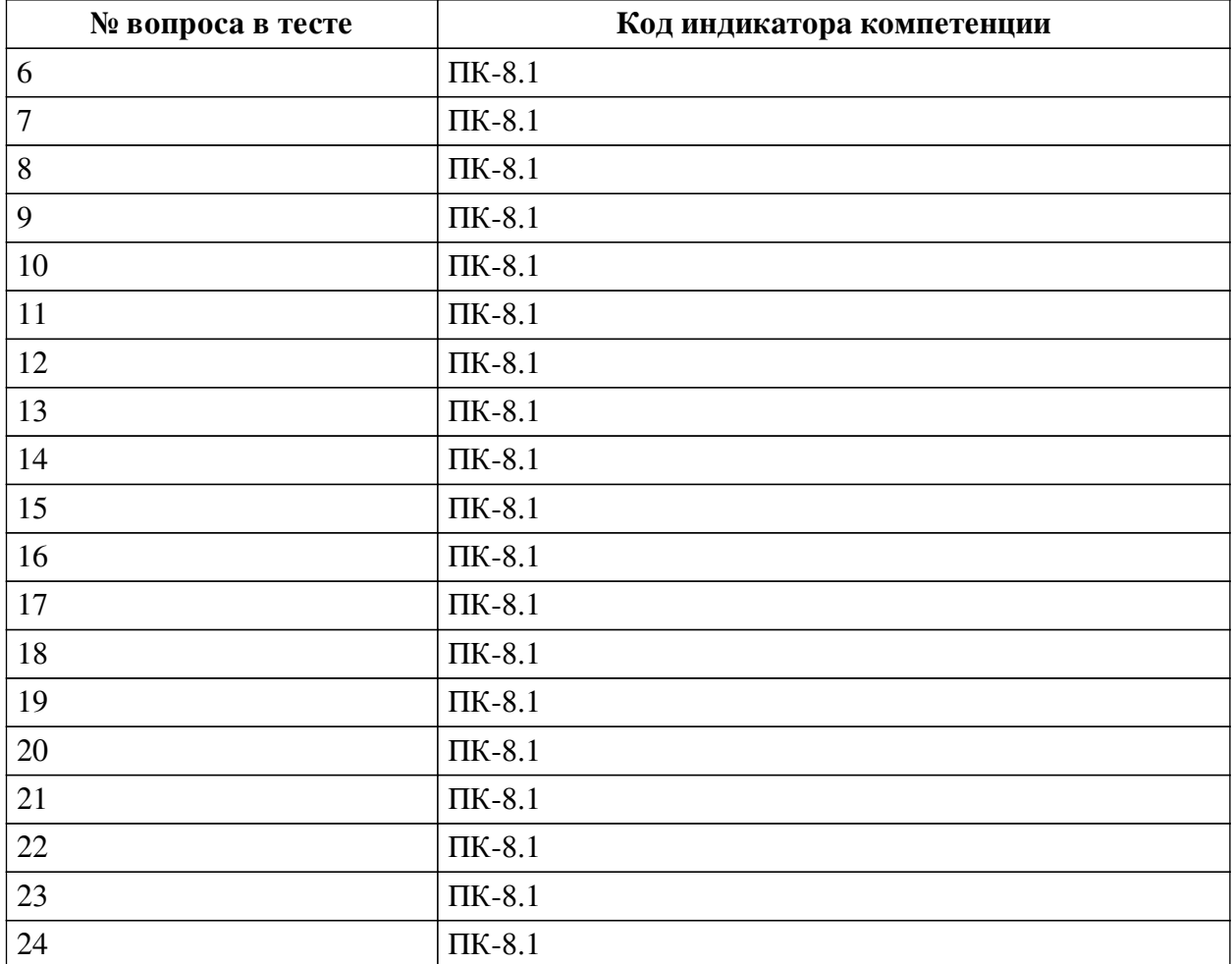

# **Ключ ответов**

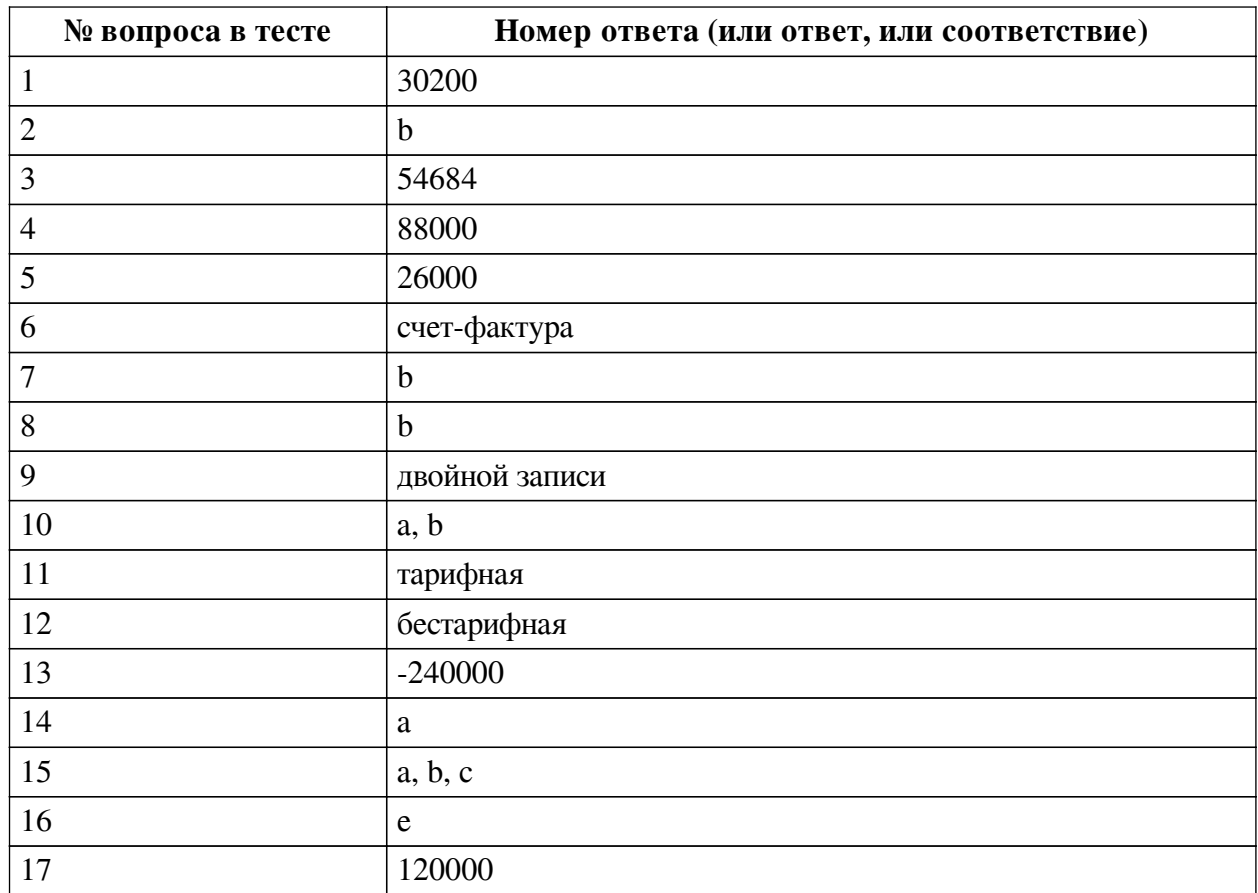

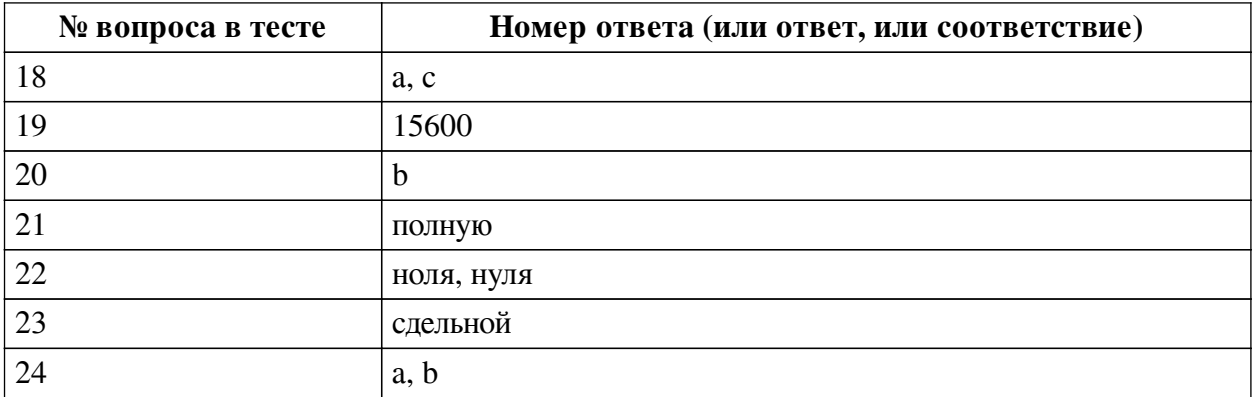

#### **Перечень тестовых вопросов**

*№ 1. Задание открытой формы. Введите ответ.*

Начисленная заработная плата составила 100 тыс. р. У сотрудника 2 несовершеннолетних ребенка. Укажите сумму обязательных страховых взносов во внебюджетные фонды, если ставка во все фонды составляет 30,2 %? Ответ указывайте только цифрами без пробелов.

*№ 2. Задание с единичным выбором. Выберите один правильный ответ.*

За 1 квартал текущего года стоимость реализованных товаров составила 3600 тыс. р., включая НДС по ставке 20%, стоимость приобретенных товаров составила 2200 тыс. р., НДС сверху по ставке 20%. У компании возникает:

a. право на возврат НДС

b. обязательство по уплате НДС

*№ 3. Задание открытой формы. Введите ответ.*

Оклад сотрудника = 30 тыс. р. Районный коэффициент =  $10\%$  Северная надбавка = 30% Тариф страховых взносов = 30,2% Рассчитайте совокупные расходы работодателя на заработную плату. Ответ пишите только цифрами без пробелов.

*№ 4. Задание открытой формы. Введите ответ.*

Какую заработную плату получит сотрудник за январь месяц, если его оклад составляет 55 тыс. р. в месяц. Районный коэффициент = 30%, северная надбавка = 30%. Ответ указывайте только цифрами без пробелов.

*№ 5. Задание открытой формы. Введите ответ.*

Ваша компания приобретает партию товара стоимостью 156 тыс. р., включая НДС по ставке 20%. Сколько составляет сумма НДС ? Ответ пишите только цифрами.

*№ 6. Задание открытой формы. Введите ответ.*

Документ, дающий право налогоплательщику заявить налоговый вычет по НДС называется ..... Закончите фразу. Название пишите в именительном падеже.

*№ 7. Задание с единичным выбором. Выберите один правильный ответ.*

В течение скольких лет налогоплательщик вправе заявить налоговый вычет, чтобы получить возврат НДФЛ?

a. 4 лет

- b. 3 лет
- c. 2 лет
- d. 5 лет
- e. 1 года

f. 10 лет

*№ 8. Задание с единичным выбором. Выберите один правильный ответ.*

Может работник заявить стандартный налоговый вычет, если календарный год уже закончился?

a. Нет

b. Да

*№ 9. Задание открытой формы. Введите ответ.*

Какой метод бухгалтерского учета реализован в конфигурации "1С: Бухгалтерия"? Метод .... .... . Закончите предложение. Название метода пишите со строчной буквы.

*№ 10. Задание с множественным выбором. Выберите 2 правильных ответа.*

Для автоматизации каких задач предназначена конфигурация "1С: ЗУП"?

a. Ведения кадрового учета

b. Расчетов по заработной плате

c. Обучению и развитию персонала

*№ 11. Задание открытой формы. Введите ответ.*

Согласно Трудовому кодексу Российской Федерации, система оплаты труда с установленным окладом называется - ... система оплаты труда. Закончите фразу.

*№ 12. Задание открытой формы. Введите ответ.*

Согласно Положению об оплате труда у работодателя, заработная плата рассчитывается как процент от выручки прошлого месяца. Таким образом, у работодателя установлена ... система оплаты труда. Закончите фразу.

*№ 13. Задание открытой формы. Введите ответ.*

Рассчитайте НДС, который следует отразить в налоговой декларации за 1 квартал текущего года, если стоимость реализованных товаров составила 1200000 р., включая НДС по ставке 20%, и стоимость приобретенных товаров составила 2200000 р., НДС сверху по ставке 20%. Ответ пишите только цифрами.

*№ 14. Задание с единичным выбором. Выберите один правильный ответ.*

"1С: Предприятие" - это платформа или конфигурация?

a. Платформа

b. Конфигурация

*№ 15. Задание с множественным выбором. Выберите 3 правильных ответа.*

Архитектура программ "1С" включает два компонента:

a. Технологическую платформу

b. Прикладное решение

c. Конфигурацию

*№ 16. Задание с единичным выбором. Выберите один правильный ответ.*

Каким документом в конфигурации "1С: Бухгалтерия" приходуется приобретенный товар?

a. счетом на оплату покупателю

b. актом выполненных работ

c. счетом-фактурой

d. договором

e. накладной

*№ 17. Задание открытой формы. Введите ответ.*

Налогоплательщик заплатил за посещение фитнес клуба 133 тыс. р. Какая максимальная сумма налогового вычета на занятия физкультурой и спортом установлена по законодательству? Ответ пишите только цифрами.

*№ 18. Задание с множественным выбором. Выберите 2 правильных ответа.*

Кто обязан рассчитать, удержать из заработной платы и перечислить налог на доход физического лица в бюджет?

a. Работодатель (налоговый агент)

b. Работник (физическое лицо)

c. Работник (индивидуальный предприниматель)

*№ 19. Задание открытой формы. Введите ответ.*

Налогоплательщик заплатил за посещение фитнес клуба 133 тыс. р. Какую максимальную сумму возврата по НДФЛ он может получить? Ответ пишите только цифрами.

*№ 20. Задание с единичным выбором. Выберите один правильный ответ.*

Что является источником возврата НДФЛ для конкретного налогоплательщика?

a. Заработная плата

b. НФДЛ, удержанный

c. НДФЛ начисленный

d. Удержанные страховые взносы

*№ 21. Задание открытой формы. Введите ответ.*

Чтобы пользователю конфигурации "1С: Бухгалтерия" подключить максимальные функциональные возможности программы, необходимо выбрать ... функциональность.

*№ 22. Задание открытой формы. Введите ответ.*

По какому счету следует проверять равенство итогов в оборотно-сальдовой ведомости при вводе начальных остатков? Этот счет называется три .... Закончите фразу.

*№ 23. Задание открытой формы. Введите ответ.*

Как называется форма оплаты труда, при которой вознаграждение за труд связано с количеством произведенных материальных ценностей, такая форма оплаты труда называется (какой?) ... Закончите фразу.

*№ 24. Задание с множественным выбором. Выберите 2 правильных ответа.*

При покупке товара с НДС у покупателя-плательщика НДС возникает:

a. обязанность по уплате НДС продавцу

b. право заявить налоговый вычет на сумму выставленного продавцом НДС

c. обязанность перечислить в бюджет НДС

#### **2.3.2. Лабораторные работы для оценки компенетции «ПК-8.1»**

*№ 1. Другие отраслевые решения и конфигурации на платформе "1С: Предприятие".*

1. Какие отраслевые и специализированные решения предлагаются на платформе "1С: Предприятие"?

2. Где можно познакомиться их описанием?

### **2.3.3. Практические задания для оценки компенетции «ПК-8.1»**

*№ 2. Алгоритм действий для реализации расчетов по заработной плате.*

*№ 3. Теория бухгалтерского учета. Настройки ведения учета. Настройки интерфейса, форм отчетности.*

### **3. Промежуточная аттестация**

## **3.1. Методические материалы, определяющие процедуру оценивания знаний, умений, навыков и опыта деятельности**

Зачет является заключительным этапом процесса формирования компетенций обучающегося при изучении дисциплины и имеет целью проверку и оценку знаний обучающегося по теории, и применению полученных знаний, умений и навыков при решении практических задач.

Зачет проводится по расписанию, сформированному учебно-методическим управлением, в сроки, предусмотренные календарным учебным графиком. Зачет принимается преподавателем, ведущим лекционные занятия.

Зачет проводится только при предъявлении обучающимся зачетной книжки и при условии выполнения всех контрольных мероприятий, предусмотренных учебным планом и рабочей программой дисциплины. Обучающимся на зачету представляется право выбрать один из билетов. Время подготовки к ответу составляет 30 минут. По истечении установленного времени обучающийся должен ответить на вопросы билета. Результаты зачета оцениваются по четырехбалльной системе и заносятся в зачетно-экзаменационную ведомость и зачетную книжку. В зачетную книжку заносятся только положительные оценки. Подписанный преподавателем экземпляр ведомости сдаётся не позднее следующего дня в деканат.

В случае неявки обучающегося на зачет в зачетно-экзаменационную ведомость делается отметка «не явка». Обучающиеся, не прошедшие промежуточную аттестацию по дисциплине, должны ликвидировать академическую задолженность в установленном локальными нормативными актами порядке.

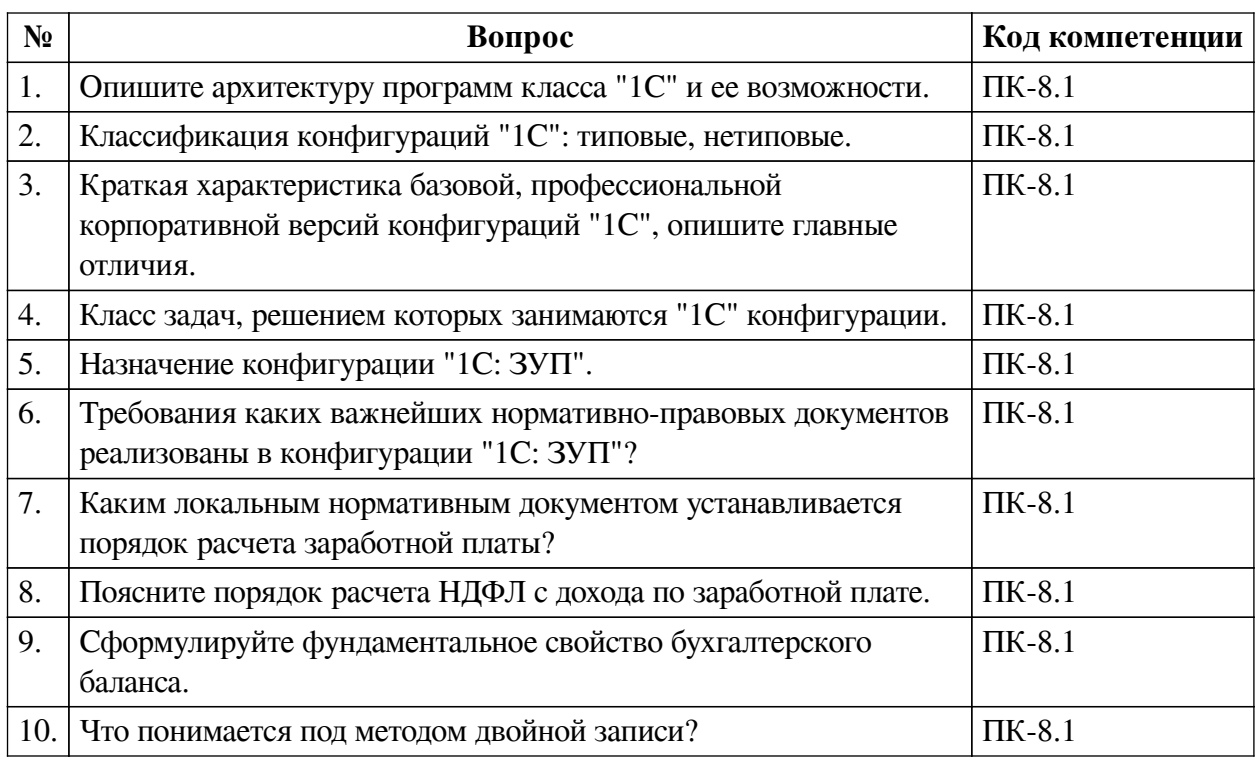

### **3.2. Вопросы к зачету**

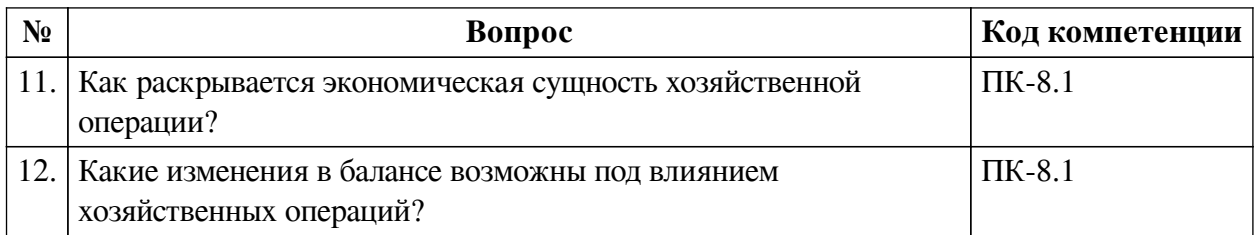

## **3.3. Тематика курсовых работ**

По данной дисциплине выполнение курсовых проектов (работ) не предусматривается.

# **3.4. Материалы для компьютерного тестирования обучающихся**

### **Общие критерии оценивания**

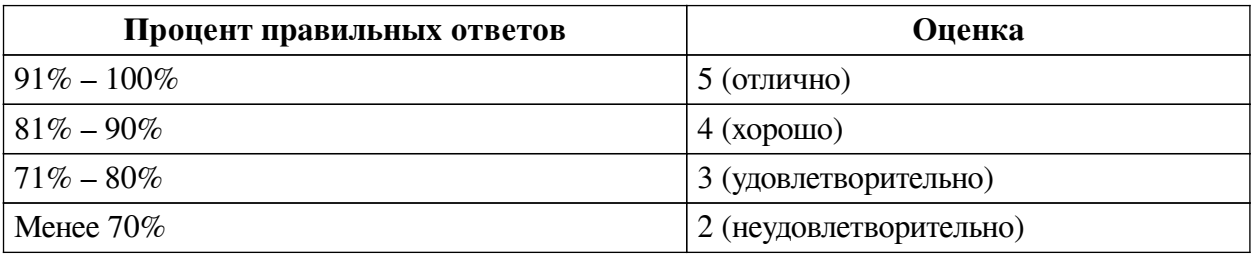

## **Соответствие вопросов теста индикаторам формируемых и оцениваемых компетенций**

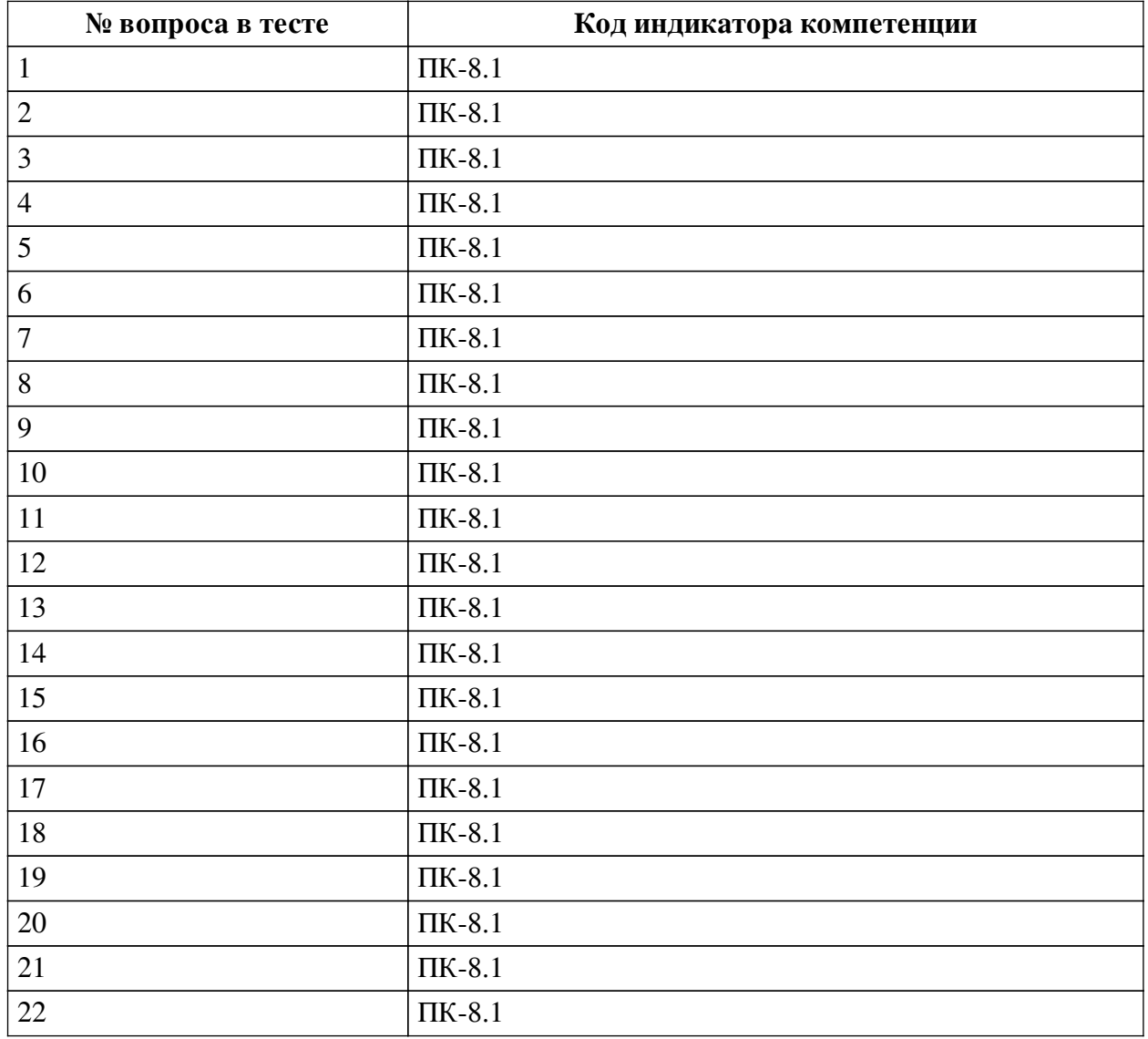

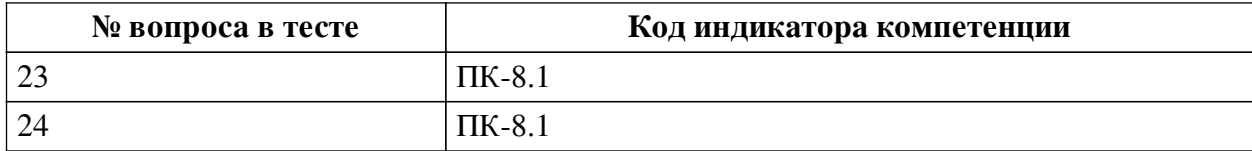

#### **Ключ ответов**

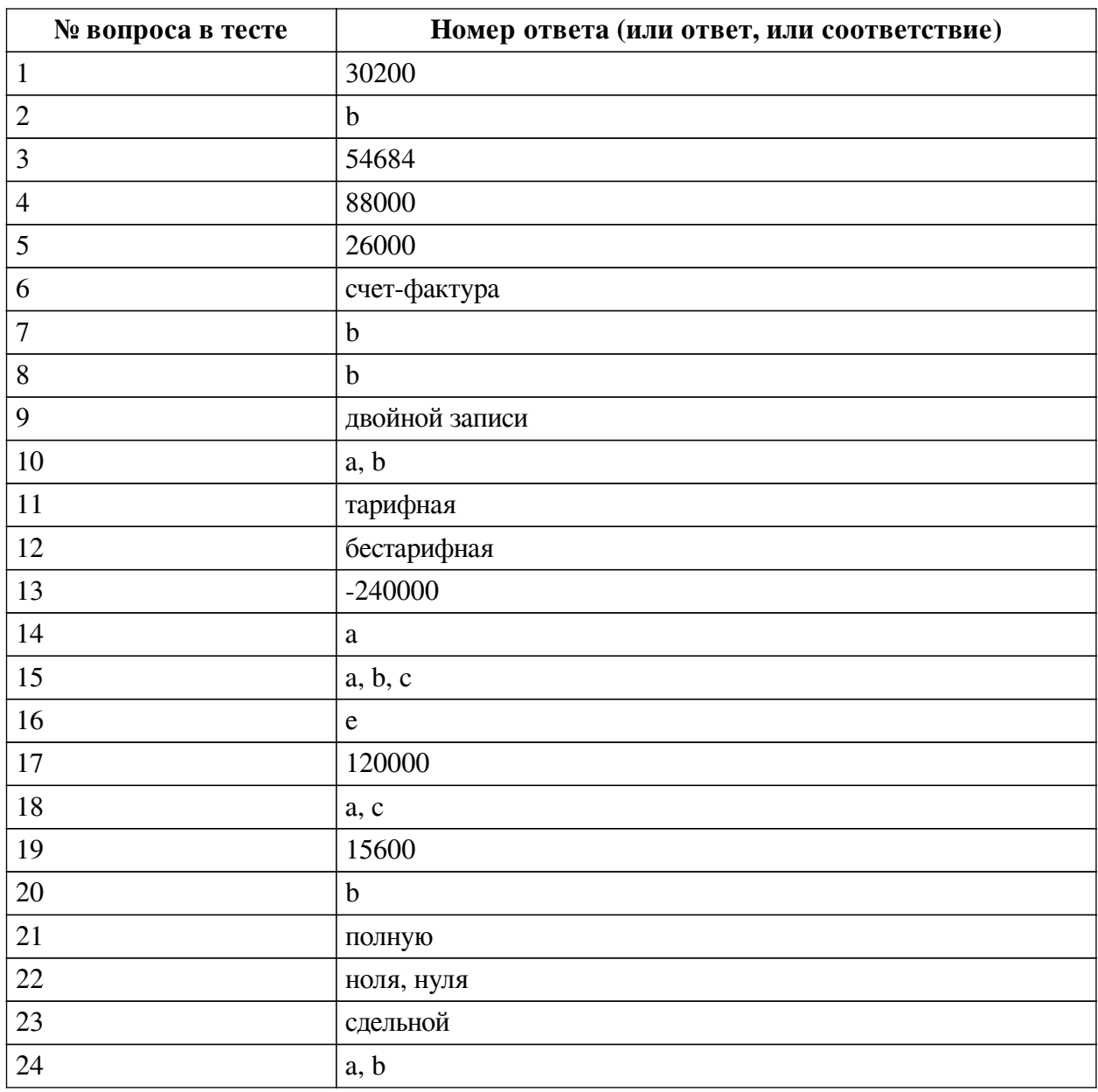

#### **Перечень тестовых вопросов**

*№ 1. Задание открытой формы. Введите ответ.*

Начисленная заработная плата составила 100 тыс. р. У сотрудника 2 несовершеннолетних ребенка. Укажите сумму обязательных страховых взносов во внебюджетные фонды, если ставка во все фонды составляет 30,2 %? Ответ указывайте только цифрами без пробелов.

*№ 2. Задание с единичным выбором. Выберите один правильный ответ.*

За 1 квартал текущего года стоимость реализованных товаров составила 3600 тыс. р., включая НДС по ставке 20%, стоимость приобретенных товаров составила 2200 тыс. р., НДС сверху по ставке 20%. У компании возникает:

a. право на возврат НДС

b. обязательство по уплате НДС

*№ 3. Задание открытой формы. Введите ответ.*

Оклад сотрудника = 30 тыс. р. Районный коэффициент =  $10\%$  Северная надбавка = 30% Тариф страховых взносов = 30,2% Рассчитайте совокупные расходы работодателя на заработную плату. Ответ пишите только цифрами без пробелов.

*№ 4. Задание открытой формы. Введите ответ.*

Какую заработную плату получит сотрудник за январь месяц, если его оклад составляет 55 тыс. р. в месяц. Районный коэффициент = 30%, северная надбавка = 30%. Ответ указывайте только цифрами без пробелов.

*№ 5. Задание открытой формы. Введите ответ.*

Ваша компания приобретает партию товара стоимостью 156 тыс. р., включая НДС по ставке 20%. Сколько составляет сумма НДС ? Ответ пишите только цифрами.

*№ 6. Задание открытой формы. Введите ответ.*

Документ, дающий право налогоплательщику заявить налоговый вычет по НДС называется ..... Закончите фразу. Название пишите в именительном падеже.

*№ 7. Задание с единичным выбором. Выберите один правильный ответ.*

В течение скольких лет налогоплательщик вправе заявить налоговый вычет, чтобы получить возврат НДФЛ?

a. 4 лет

b. 3 лет

c. 2 лет

d. 5 лет

e. 1 года

f. 10 лет

*№ 8. Задание с единичным выбором. Выберите один правильный ответ.*

Может работник заявить стандартный налоговый вычет, если календарный год уже закончился?

a. Нет

b. Да

*№ 9. Задание открытой формы. Введите ответ.*

Какой метод бухгалтерского учета реализован в конфигурации "1С: Бухгалтерия"? Метод .... .... . Закончите предложение. Название метода пишите со строчной буквы.

*№ 10. Задание с множественным выбором. Выберите 2 правильных ответа.*

Для автоматизации каких задач предназначена конфигурация "1С: ЗУП"?

a. Ведения кадрового учета

b. Расчетов по заработной плате

c. Обучению и развитию персонала

*№ 11. Задание открытой формы. Введите ответ.*

Согласно Трудовому кодексу Российской Федерации, система оплаты труда с установленным окладом называется - ... система оплаты труда. Закончите фразу.

*№ 12. Задание открытой формы. Введите ответ.*

Согласно Положению об оплате труда у работодателя, заработная плата рассчиты-

вается как процент от выручки прошлого месяца. Таким образом, у работодателя установлена ... система оплаты труда. Закончите фразу.

*№ 13. Задание открытой формы. Введите ответ.*

Рассчитайте НДС, который следует отразить в налоговой декларации за 1 квартал текущего года, если стоимость реализованных товаров составила 1200000 р., включая НДС по ставке 20%, и стоимость приобретенных товаров составила 2200000 р., НДС сверху по ставке 20%. Ответ пишите только цифрами.

*№ 14. Задание с единичным выбором. Выберите один правильный ответ.*

"1С: Предприятие" - это платформа или конфигурация?

a. Платформа

b. Конфигурация

*№ 15. Задание с множественным выбором. Выберите 3 правильных ответа.*

Архитектура программ "1С" включает два компонента:

a. Технологическую платформу

b. Прикладное решение

c. Конфигурацию

*№ 16. Задание с единичным выбором. Выберите один правильный ответ.*

Каким документом в конфигурации "1С: Бухгалтерия" приходуется приобретенный товар?

a. счетом на оплату покупателю

b. актом выполненных работ

c. счетом-фактурой

d. договором

e. накладной

*№ 17. Задание открытой формы. Введите ответ.*

Налогоплательщик заплатил за посещение фитнес клуба 133 тыс. р. Какая максимальная сумма налогового вычета на занятия физкультурой и спортом установлена по законодательству? Ответ пишите только цифрами.

*№ 18. Задание с множественным выбором. Выберите 2 правильных ответа.*

Кто обязан рассчитать, удержать из заработной платы и перечислить налог на доход физического лица в бюджет?

a. Работодатель (налоговый агент)

b. Работник (физическое лицо)

c. Работник (индивидуальный предприниматель)

*№ 19. Задание открытой формы. Введите ответ.*

Налогоплательщик заплатил за посещение фитнес клуба 133 тыс. р. Какую максимальную сумму возврата по НДФЛ он может получить? Ответ пишите только цифрами.

*№ 20. Задание с единичным выбором. Выберите один правильный ответ.*

Что является источником возврата НДФЛ для конкретного налогоплательщика?

a. Заработная плата

b. НФДЛ, удержанный

c. НДФЛ начисленный

d. Удержанные страховые взносы

*№ 21. Задание открытой формы. Введите ответ.*

Чтобы пользователю конфигурации "1С: Бухгалтерия" подключить максимальные функциональные возможности программы, необходимо выбрать ... функциональность.

*№ 22. Задание открытой формы. Введите ответ.*

По какому счету следует проверять равенство итогов в оборотно-сальдовой ведомости при вводе начальных остатков? Этот счет называется три .... Закончите фразу.

*№ 23. Задание открытой формы. Введите ответ.*

Как называется форма оплаты труда, при которой вознаграждение за труд связано с количеством произведенных материальных ценностей, такая форма оплаты труда называется (какой?) ... Закончите фразу.

*№ 24. Задание с множественным выбором. Выберите 2 правильных ответа.*

При покупке товара с НДС у покупателя-плательщика НДС возникает:

a. обязанность по уплате НДС продавцу

b. право заявить налоговый вычет на сумму выставленного продавцом НДС

c. обязанность перечислить в бюджет НДС